## CSCI 127: Introduction to Computer Science

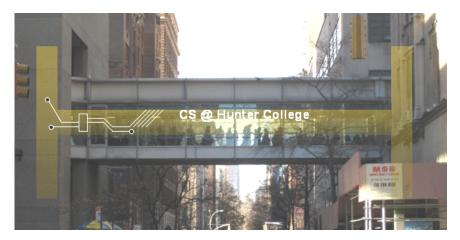

hunter.cuny.edu/csci

イロト イポト イヨト イヨト

CSCI 127 (Hunter)

Lecture 10

3 Nov 7, 2023 1 / 37

990

## Frequently Asked Questions

When is the final?

Monday, Dec 18 from 9 am to 11 am in Assembly Hall (118 Hunter North)

What is the format?

Content and format will be similar to past paper exams.

- I have another final then. What do I do? We are arranging an alternative date. Time and location are TBD.
- **Do I have to take the final?** Yes, you must pass the final (60 out of 100 points) to pass the class.
- I'd like to take more courses in computer science. What's next?
  - CSCI 135: Software Analysis and Design I
  - CSCI 150: Discrete Structures

CSCI 127 (Hunter)

= nac

## Today's Topics

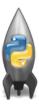

- Recap: Folium
- Indefinite loops
- Design Patterns: Max (Min)

Э Nov 7, 2023 3 / 37

990

## Today's Topics

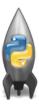

#### • Recap: Folium

Indefinite loops

• Design Patterns: Max (Min)

990

Contents of cunyLocations.csv.

College or Institution Type, Campus,...,Latitude, Longitude,... Senior Colleges, Baruch College,...,40.740977,-73.984252,... Senior Colleges, Brooklyn College,...,40.630276,-73.955545,... Community Colleges, Borough of Manhattan Community College,...,40.717367,-74.012178, ...

What does this code do? (1/3)

```
import folium
import pandas as pd
```

```
#Use pandas (alias pd) to read a csv file,
#save the returned dataframe object in variable cuny.
cuny = pd.read_csv("cunyLocations.csv")
```

```
#Create a map object centered at 40.75, -74.125,
#save in variable mapCUNY.
mapCUNY = folium.Map(location=[40.75, -74.125])
```

CSCI 127 (Hunter)

Lecture 10

Nov 7, 2023 6 / 37

<ロト < 回 > < 回 > < □ > < □ > < □

What does this code do? (2/3)

```
#Go through each row in the dataframe
for index, row in cuny.iterrows():
   lat = row["Latitude"]
   lon = row["Longitude"]
   name = row["Campus"]
   if row["College or Institution Type"] == "Senior Colleges":
      collegeIcon = folium.Icon(color="purple")
   else:
       collegeIcon = folium.Icon(color="blue")
   #Create a marker, specify its latitude, longitude,
   #pop up name, and icon, save in variable newMarker.
   newMarker = folium.Marker([lat, lon], popup=name,
       icon=collegeIcon)
   newMarker.add_to(mapCUNY)
```

CSCI 127 (Hunter)

Nov 7, 2023 7 / 37

◆□▶ ◆□▶ ◆三▶ ◆三▶ ○○○

What does this code do? (3/3)

filename = "cunyLocationsSenior.html"

#save mapCUNY to filename
mapCUNY.save(outfile=filename)

<ロト < 部 > < 目 > < 目 > < 目 > < 目 > < 目 > < 0 < 0</p>

## Recap: Folium

What does this code do?

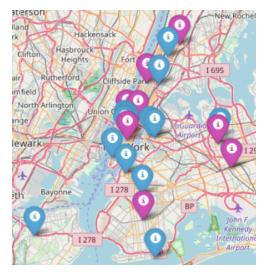

CSCI 127 (Hunter)

Lecture 10

Э Nov 7, 2023 9 / 37

990

<ロト <回ト < 回ト < 回ト

# Folium

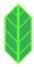

- A module for making HTML maps.
- It's a Python interface to the popular leaflet.js.
- Outputs .html files which you can open in a browser.

## Today's Topics

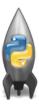

- Recap: Folium
- Indefinite loops
- Design Patterns: Max (Min)

996

#### Challenge:

• Write a function that asks a user for number after 2000 but before 2021. The function should repeatedly ask the user for a number until they enter one within the range and return the number.

• Write a function that asks a user for number after 2000 but before 2021. The function should repeatedly ask the user for a number until they enter one within the range and return the number.

Questions:

- Is 2000 a valid input?
- Is 2021 a valid input?
- Is 2001 a valid input?

Define function header.

def getYear():

CSCI 127 (Hunter)

• Write a function that asks a user for number after 2000 but before 2021. The function should repeatedly ask the user for a number until they enter one within the range and **return** the number.

def getYear():
 #TODO: initialize num

return num

<ロト <回ト < 回ト < 回ト

• Write a function that asks a user for a number after 2000 but before 2021. The function should continue to prompt the user for a number if the one entered is not within the range. Once a valid number is entered then that number should be returned.

```
def getYear():
    num = 0 #initialize num
```

return num

• Write a function that asks a user for a number after 2000 but before 2021. The function should continue to prompt the user for a number if the one entered is not within the range. Once a valid number is entered then that number should be returned.

◆□▶ ◆□▶ ◆三▶ ◆三▶ ─ 三 ● ○○○

## Define and Call function getYear

```
def getYear():
   #set an initially invalid value for num so that
   #the while loop executes at least once
   num = 0
   while num <= 2000 or num >= 2021:
       num = int(input("Enter a number after 2000 and before
           2021: "))
   return num
def main():
   #num in main is independent of num in getYear
   num = getYear()
   print("The year is", num)
if __name__ == "__main__":
  main()
```

CSCI 127 (Hunter)

Nov 7, 2023 17 / 37

◆□▶ ◆□▶ ◆三▶ ◆三▶ ○○○

## Indefinite Loops

```
#Spring 2012 Fingl Exam, #8
nums = [1,4,0,6,5,2,9,8,12]
print(nums)
i-0
while i < len(nums)-1:
    if nums[i] < nums[i+1]:</pre>
        nums[i], nums[i+1] = nums[i+1], nums[i]
   i=i+1
```

```
print(nums)
```

- Indefinite loops repeat as long as the condition is true.
- Could execute the body of the loop zero times, 10 times, infinite number of times.
- The condition determines how many times.
- Very useful for checking input, simulations, and games.

Sac

#### Switch adjacent elements if the left element is smaller

```
nums = [1, 4, 0, 6, 5, 2]
print(nums)
i = 0
while i < len(nums)-1:
    if nums[i] < nums[i+1]:
        nums[i], nums[i+1] = nums[i+1], nums[i]
        i = i+1
print(nums)</pre>
```

◆□▶ ◆□▶ ◆三▶ ◆三▶ ○○○

## Challenge

Predict what the code does: (1/2)

```
def move():
   tess = turtle.Turtle()
   tess.color("steelBlue")
   tess.shape("turtle")
   tess.penup()
   #Start off-screen:
   tess.goto(-250,-250)
```

200

## Challenge

Predict what the code does: (2/2)

```
#center is xcor=0, ycor=0
while abs(tess.xcor()) > 25 or abs(tess.ycor()) > 25:
    x = random.randrange(-200,200)
    y = random.randrange(-200,200)
    tess.goto(x,y)
    tess.stamp()
    print(tess.xcor(), tess.ycor())
#loop stops when turtle gets close to center
print("Found the center!")
```

turtle.done()

◆□▶ ◆□▶ ◆三▶ ◆三▶ ○○○

#### Trinket Demo

#### #Random search

import turtle import random tess = turtle.Turtle() tess.color('steelBlue') tess.shope('turtle') tess.penup() #Start off screen: tess.goto(-250,-250) #Remember: abs(x) < 25 means absolute value: -25 < x < 25</pre> while abs(tess.xcor()) > 25 or abs(tess.ycor()) > 25: x = random.randrange(-200,200) y = random.randrange(-200,200) tess.goto(x,y) tess.stamp() print(tess.xcor(), tess.ycor()) print('Found the center!')

#### (Demo with trinket)

CSCI 127 (Hunter)

Lecture 10

Nov 7, 2023 22 / 37

## Today's Topics

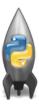

- Recap: Folium
- Indefinite loops
- Design Patterns: Max (Min) •

999

#### Design Patterns

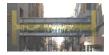

- A **design pattern** is a standard algorithm or approach for solving a common problem.
- The pattern is independent of the programming language.
- Can think of as a master recipe, with variations for different situations.

## Design Question:

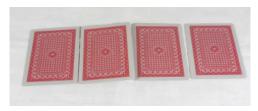

#### You can uncover one card at a time. How would you go about finding the highest card?

CSCI 127 (Hunter)

Lecture 10

Э Nov 7, 2023 25 / 37

-

イロト イロト イヨト イ

## Challenge:

Predict what the code will do:

```
nums = [1, 4, 10, 6, 5, 42, 9, 8, 12]
maxNum = 0
for n in nums:
    if n > maxNum:
        #TODO: update maxNum to be n
```

print(maxNum)

#### Challenge:

Getting the largest value from a list:

nums = [1, 4, 10, 6, 5, 42, 9, 8, 12]
maxNum = 0
for n in nums:
 if n > maxNum:
 maxNum = n
print(maxNum)

#### Improvement

Initialize maxNum to be the smallest number in system, so that any actual number is no smaller than it (guaranteed to be larger or equal to it).

```
nums = [-1, -5, -4]
maxNum = float("-inf")
for n in nums:
    if n > maxNum:
        maxNum = n
```

print(maxNum)

◆□▶ ◆□▶ ◆三▶ ◆三▶ ○○○

#### Max Design Pattern

- Set a variable to the smallest value.
- Loop through the list,
- If the current number is larger, update your variable.
- Print/return the largest number found.
- Must look at entire list to determine max is found

イロト イポト イヨト イヨト

• Similar idea works for finding the minimum value.

3

## Pandas: Minimum Values

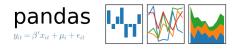

- In Pandas, lovely built-in functions:
  - df.sort\_values("First Name") and
  - b df["First Name"].min()

• What if you don't have a CSV and DataFrame, or data not ordered?

CSCI 127 (Hunter)

Lecture 10

Nov 7, 2023 30 / 37

Design Question: Find first alphabetically

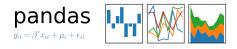

- What if you don't have a CSV and DataFrame, or data not ordered?
- Useful Design Pattern: min/max
  - ► Set a variable to worst value (e.g. maxNum = 0 or first = "ZZ").
  - ► For each item, X, in the list:
    - ★ Compare X to your variable.
    - ★ If better, update your variable to be X.
  - Print/return your variable.

## Recap

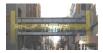

- Quick recap of a Python library, Folium for creating interactive HTML maps.
- More details on while loops for repeating commands for an indefinite number of times.
- Introduced the max/min design pattern.

## Final Exam Prep: UNIX

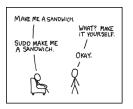

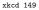

• This course has three main themes:

- Programming & Problem Solving
- Organization of Hardware & Data
- Design
- The operating system, Unix, is part of the second theme.
- Unix commands in the weekly online labs

< ロト < 同ト < ヨト < ヨ

#### Final Exam Prep: UNIX

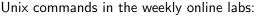

- Lab 2: pwd, ls, mkdir, cd
- Lab 3: ls -1, cp, mv
- Lab 4: cd ../ (relative paths)

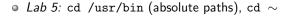

- Lab 6: Scripts, chmod
- Lab 7: Running Python from the command line
- Lab 8: git from the command line
- Lab 9: ls \*.py (wildcards)
- Lab 10: More on scripts, vim
- Lab 11: ls | wc -c (pipes), grep, wc
- Lab 12: file, which
- Lab 13: man, more, w

#### Lecture 10

Nov 7, 2023 34 / 37

∃ ∽ ९ ୯

| MAKE ME A SANDWICH.        |                            |
|----------------------------|----------------------------|
|                            | WHAT? MAKE<br>IT YOURSELF. |
| SUDO MAKE ME<br>A SANDWICH | /                          |
|                            | Окаү.<br>/                 |
| Ŕ                          | <b>Q</b>                   |
| 9                          | ☆                          |

xkcd 149

# Practice Quiz & Final Questions

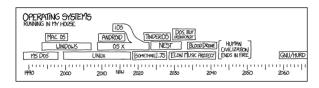

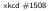

- Since you must pass the final exam to pass the course, we end every lecture with final exam review.
- Pull out something to write on (not to be turned in).
- Lightning rounds:
  - write as much you can for 60 seconds;
  - followed by answer; and
  - ► repeat.
- Past exams are on the webpage (under Final Exam Information).
- Theme: Unix commands! (Spring 19 Version 3, #1.b)

CSCI 127 (Hunter)

## Weekly Reminders!

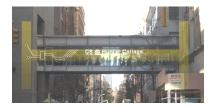

Before the next lecture, don't forget to:

- Work on this week's Online Lab
- Schedule an appointment to take this week's Quiz
- Schedule an appointment to take this week's Code Review
- Take the Lecture Preview on Blackboard
- If you need help, schedule an appointment for tutoring

CSCI 127 (Hunter)

Image: A match a match a ma

## Lecture Slips & Writing Boards

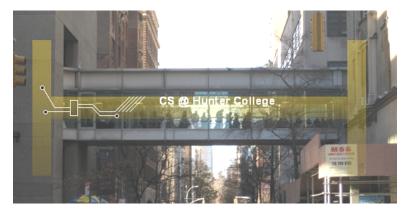

- Hand your lecture slip to a UTA.
- Return writing boards as you leave.

CSCI 127 (Hunter)

Lecture 10

Nov 7, 2023 37 / 37

Image: A match a match a ma